# **DAFTAR ISI**

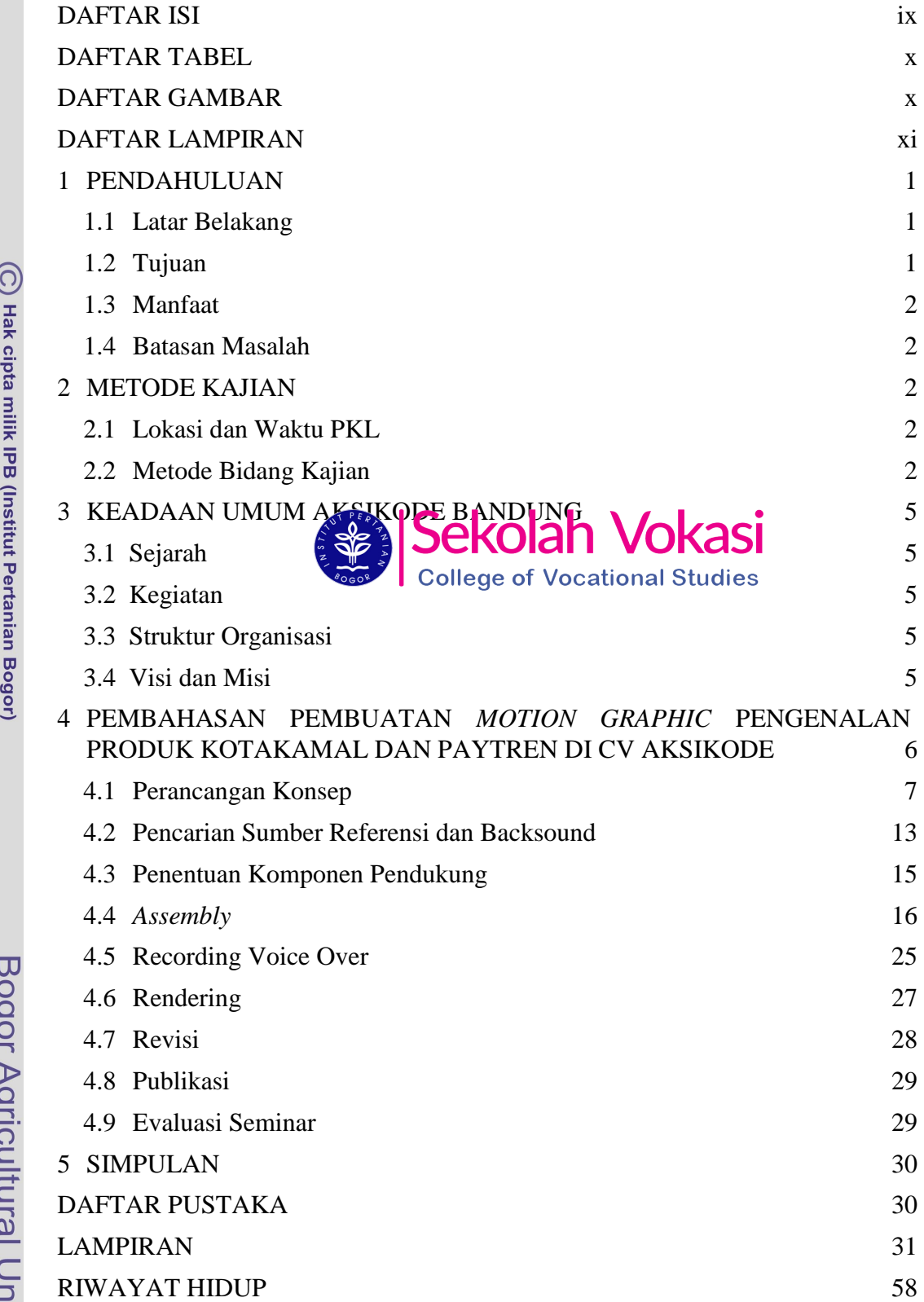

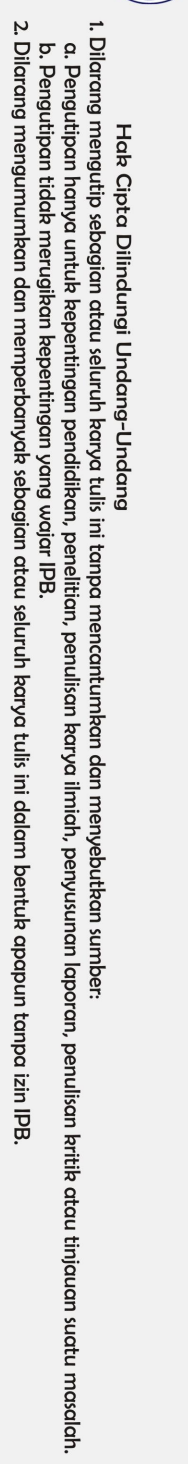

### **DAFTAR TABEL**

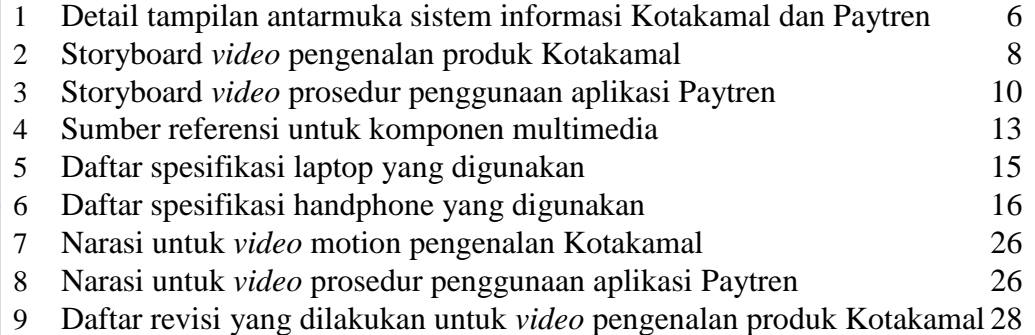

# DAFTAR GAMBAR<br>**SEALSEKOLAH VOKASI**

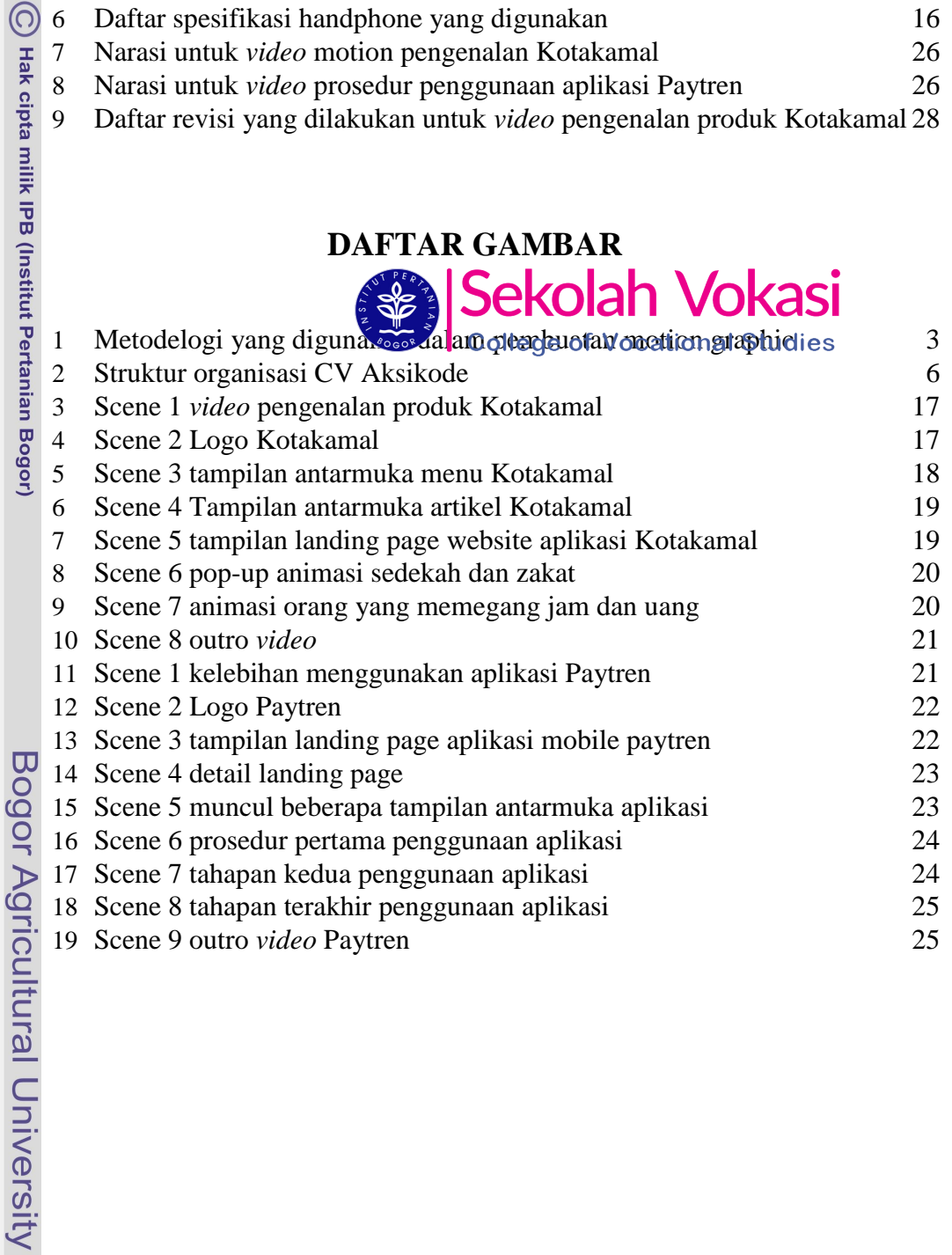

# Hak Cipta Dilindungi Undang-Undang

2. Dilarang mengumumkan dan memperbanyak sebagian atau seluruh kanya tulis ini dalam bentuk apapun tanpa izin IPB.

1. Dilarang mengutip sebagian atau seluruh karya tulis ini tanpa mencantumkan dan menyebutkan sumber:<br>a. Pengutipan hanya untuk kepentingan pendidikan, penelitian, penulisan karya ilmiah, penyusunan laporan, penulisan krit

# **DAFTAR LAMPIRAN**

![](_page_2_Picture_220.jpeg)

C Hak cipta milik IPB (Institut Pertanian Bogor)

Bogor Agricultural University